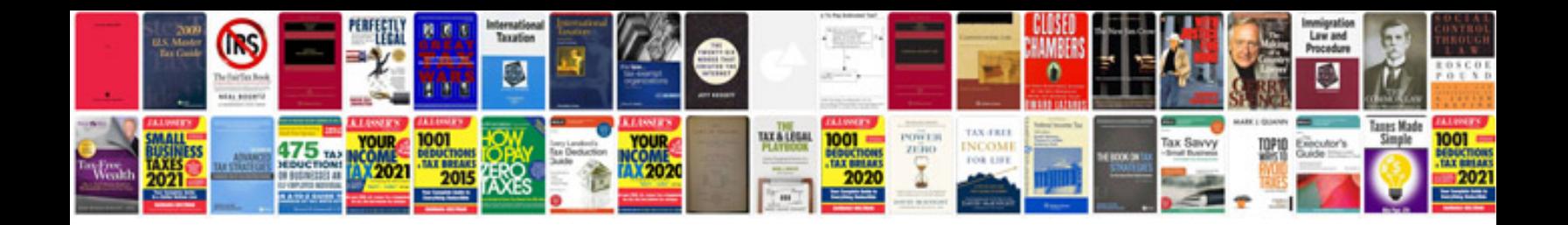

**Maximo linear asset manager documentation**

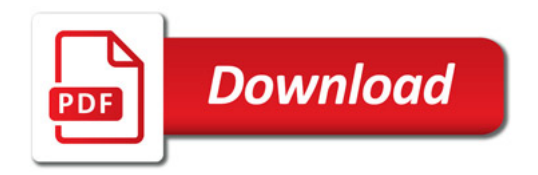

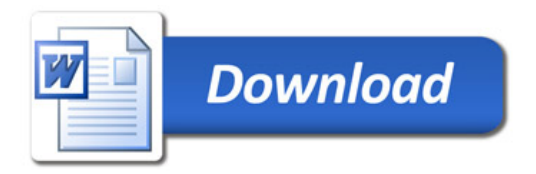